# miro :: measured impulse response object

data type description

**Technology Arts Sciences TH Köln** 

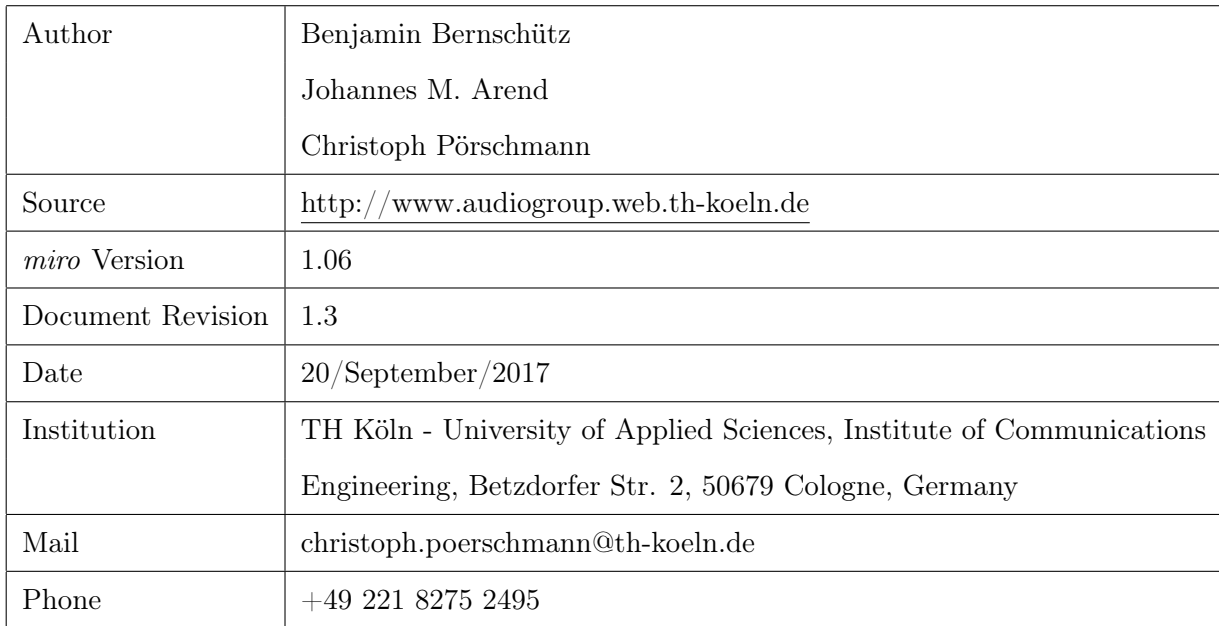

### Document Information

### Introduction

miro is a simple object oriented data type for the storage and handling of measured audio impulse responses, especially designed e.g. for complex microphone array or rotated dummy head datasets. *miro* works under  $MATLABC$  and has been developed for the storage and distribution of the WDR Spatial Audio Impulse Response Collection and the Neumann KU100 spherical HRIR datasets that were captured by the audio group of Cologne University of Applied Sciences during the summer of 2012. But the miro datatype will also be used for future work and can naturally be used and modified/optimized by the audio community. Each measurement position or session (e.g. microphone array or rotated dummy head measurement) is stored in a separate miro instance. The miro class combines three basic elements:

- 1. PROPERTIES: Description and detail information on the content and the measurement session that are stored in the properties.
- 2. METHODS: Basic methods for the extraction and treatment of the measured data.
- 3. DATA: Measured Data (Raw Impulse Responses).

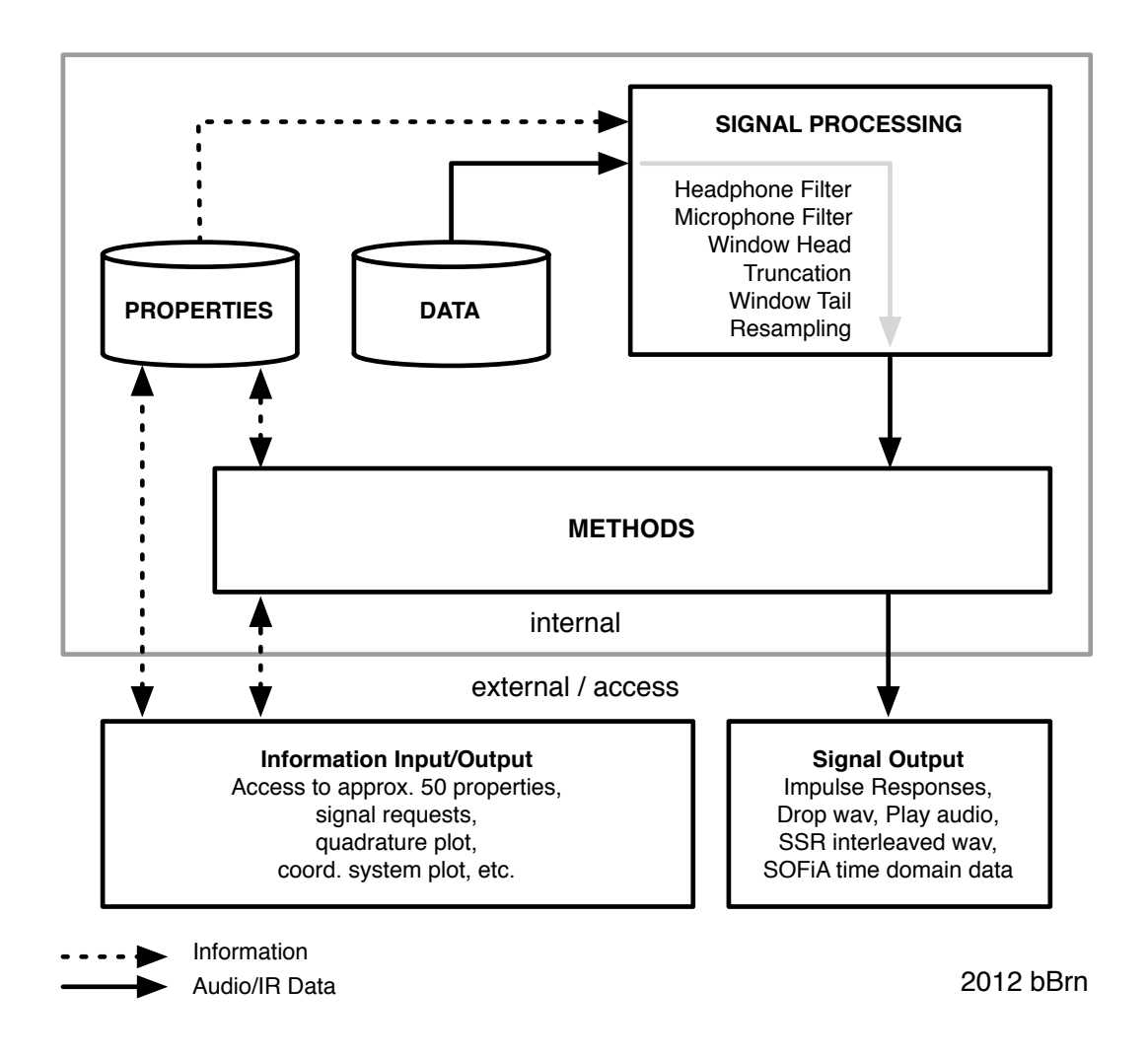

### Important general information:

- $\bullet$  Besides to the object file itself, MATLAB $\odot$  needs to have access to the *miro* class definition that is stored in the file miro.m. This file must be put in the object's directory or to an accessible MATLAB $\odot$  searchpath.
- Miro has a basic signal-processing core (inside the  $obj.getIR$  method). All impulse responses run through this core before they are returned, written to a file or played back. Thus the processing settings are globally valid and affect all impulse responses

automatically. The processing blocks (headphone filters, windowing/truncation, resampling) can be bypassed or adapted via the properties.

- Every impulse response has a specific ID  $(i\eta D)$ . A stereo impulse response (e.g. from a dummy head) has two channels but one single irID only. The numbering/indexing of the logical contiguous impulse response sets starts at  $irID = 1$ .
- Every miro instance contains a corresponding center impulse response that is captured using an omnidirectional microphone (*obj.centerMicrophone*) at the physical center (origin) of e.g. the microphone array or dummy head. The center impulse response can is adressed via  $irID = 0$ . Be careful to distinguish this particular ID.
- For the ease of use, all main methods and properties are intentionally set  $public<sup>1</sup>$ .
- Miro is a *Value Class* by default (recommended), but can be changed to a *Handle* Class if needed. For more information on that topic refer to the *Mathworks* website.
- The default angles are in RAD but the object can be set to operate in DEG.

<sup>&</sup>lt;sup>1</sup>Thus the risk of misuse and damaging an object is high. But this is not an important problem in the present case as the original objects can always be reloaded if the current instance is broken for some reason. If the properties and methods were set private to offer an increased protection, the objects would become much more complex to use and would require e.g. specific getter and setter methods for every property. This is not very convenient in the present case. Easy handling was rated to be more valuable than a high protection level here.

## Properties

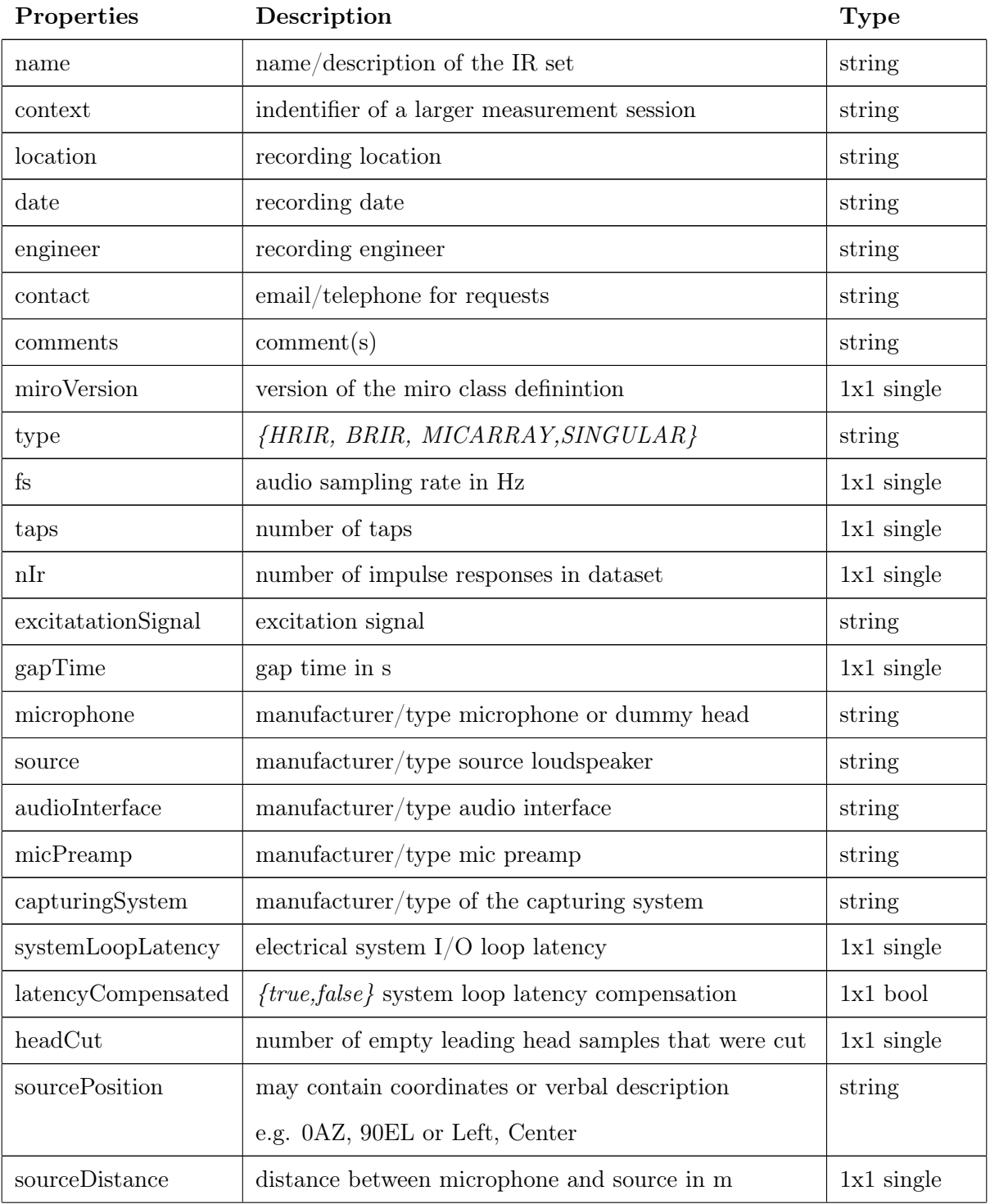

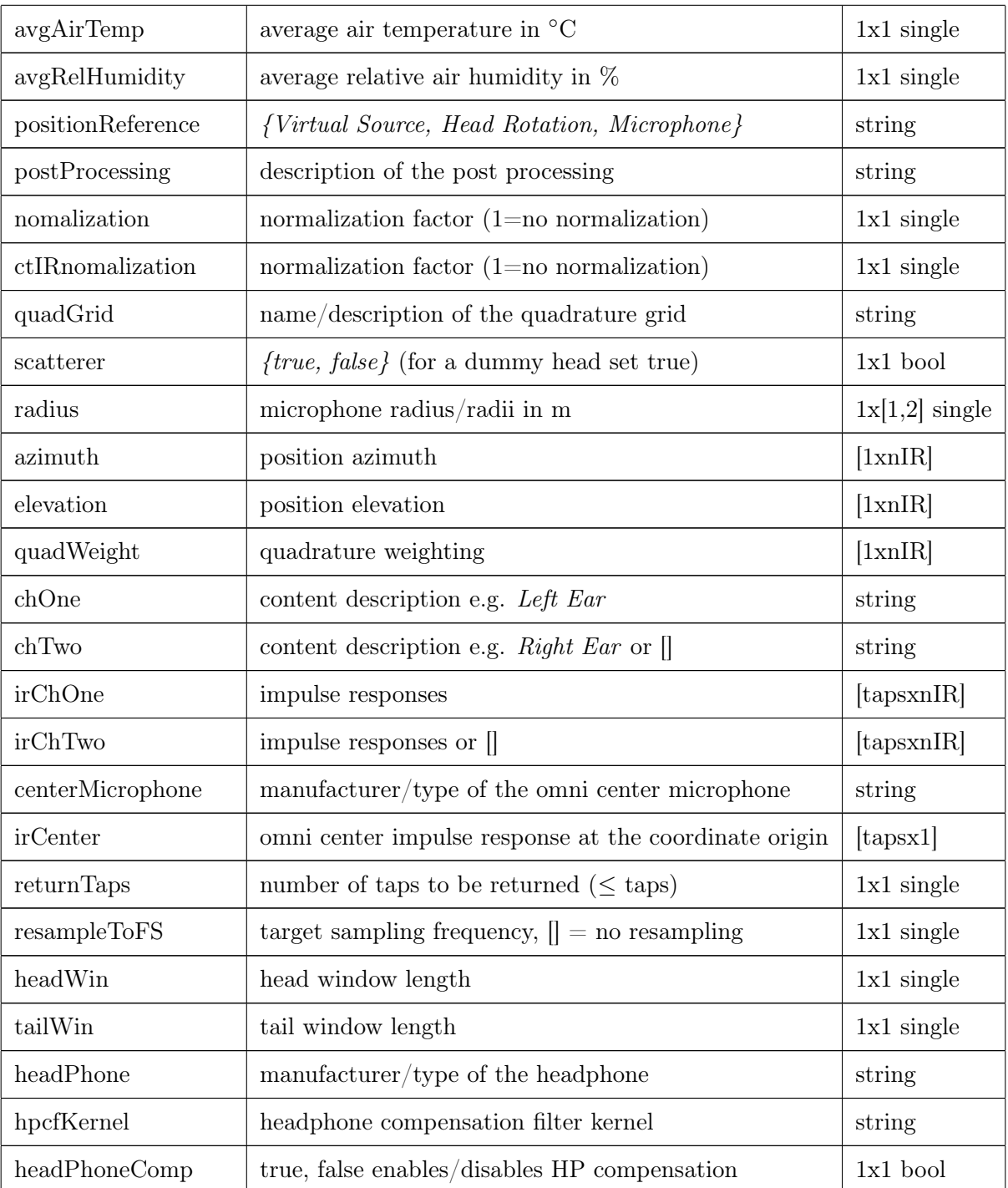

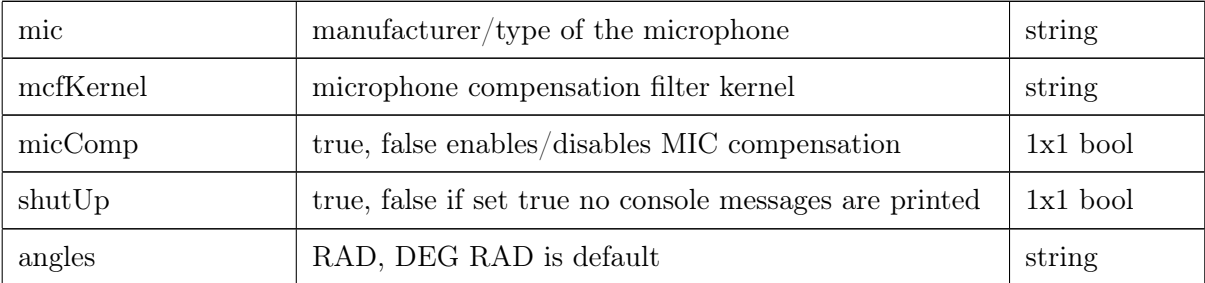

### Methods

 $[ir, azimuth, elevation, quadWeight] = getIR(obj, irID)$ 

Returns the impulse response, angles and the quadrature weight for a specific ID number irID. The returned impulse response can have one or two channels depending on the respective object. This method involves the signal processing core.

 $[irID, azimuth, elevation] = closestIr(obj, az approx, el approx)$ 

Returns the ID number irID of the closest angle to az approx, el approx that is available within the object. azimuth and elevation return the corresponding closest fitting angles. The angles can be defined either in RAD or DEG, depending on the obj.angles status.

 $quadratic = getQuadratic(obj)$ 

Returns the quadrature including azimuth and elevation angles and weights.

 $|I| = plotQuadratic(obj)$ 

Shows a sphere plot of the quadrature.

#### $|I| = minCoordinates(obj)$

lllustrates the coordinate system that is used by miro.

 $obj = setDEG(obj)$ 

Changes the object's angle reference to DEG. All angle handling is then in DEG. (The default angle reference is RAD.)

#### $obj = setRAD(obj)$

Changes the object's angle reference to RAD. All angle handling is then in RAD. (The default angle reference is RAD.)

$$
obj = setReturnTaps(obj, returnTaps, [tailWin])
$$

Allows for changing the number of returned impulse response taps. By default, all available taps are returned (*obj.returnTaps* = taps). Setting the *returnedTaps* property to a different value will cause that all returned impulse responses are cut off at the value defined by *obj.returnTaps* and are by default windowed using a half-sided Hann window of the size (obj.returnedTaps/8). The size of the window can be defined by  $tailWin$ . Using  $tailWin = 0$  turns off windowing.

### $obj = setResampling(obj, targetFS)$

Sets the resampleToFS property and can be used to extract the IRs at a different audio sampling rate.  $targetFS$  defines the target sampling rate, e.g. 44100Hz or 96000Hz. If called without the *targteFS* argument, the *obj.resampleToFS* property is set to  $\parallel$  (default) and disabled. The resampling process is done within the getIR method after truncation and windowing. The returned IRs then do NOT have the amount of samples set in returnTaps property as these refer to the original FS. The resampling is based on the native MATLAB $\odot$  resample() method which is included in the Signal Processing Library. ADVICE: If not urgently necessary try to avoid resampling.

#### dropWaveFile(obj, irID, [nBits], [filename])

Drops a wave audio file containing the impulse response for a specific ID number  $irID$ . The arguments *nBits* and *filename* are optional. Defaults: *nBits* = 16, *filename* = obj.name,'\_IR',num2str(irID),'-AZ',az, 'EL',num2str(el), *obj.angles*, [*obj.headphone*]. No  $\text{dithering/noiseshaping}$  is applied. Depending on the MATLAB $\odot$  version, the function wavwrite or audiowrite is used to write the wave audio file.

### $\eta$  = playAudio(obj, irID, audioSignal)

Plays an audio signal convolved with the preprocessed impulse response(s) given by  $irID$ . The method serves for a quick pre-listening of the datasets. If the signal *audioSignal* has more than one channel, the first channel is taken.

#### $obj = setHeadPhones(obj, hpfilter, [linearPhase])$

Sets headphone compensation filters for HRIR and BRIR datasets. Once the kernel is loaded the filters are applied to all outgoing impulse responses as long as obj.headphoneComp is set true. The *linearPhase* flag  ${true, false}$  can be set true to enable linear phase compensation (Careful: High Latency). By default the flag status is false and a minimum phase filter is applied.

#### $obj = setMicro,$  mcFilter, [linearPhase])

Sets microphone compensation filters for HRIR and BRIR datasets. Once the kernel is loaded the filters are applied to all outgoing impulse responses as long as obj.micComp is set true. The *linearPhase* flag  ${true, false}$  can be set true to enable linear phase compensation (Careful: High Latency). By default the flag status is false and a minimum phase filter is applied.

 $[1] = miroToSSR(obj, [mirror], [nBits], [filename], [normalize])$ 

Writes a 720-channel interleaved wave file for the Sound Scape Renderer (SSR). The SSR can e.g. be used for dynamic binaural synthesis.

SSR Website: http://spatialaudio.net/ssr/

The object must be a circular HRIR or BRIR set to be exported to an SSR wave file. Defaults: *mirror*  ${true, false} = false$  (This option can be useful for symmetrical venues to mirror a source from left to right or vice versa.),  $nBits = 16$ , filename = 'SSR\_', obj.name, [obj.headphone], normalize  $\{true, false\}$  = true. No dithering/noiseshaping is applied. To write the multichannel wave file, the internal *miro\_wavwrite* function is used, which allows to write a wave file with an arbitrary (high) number of channels.

 $[timeData1, timeData2] = miroToSOFiA(obj)$ 

Returns a struct that is readable by the  $F/D/T$  function of the SOFIA sound field analysis toolbox. The following  $S/T/C$  spatial transform core transforms the object's data into the spherical harmonics domain.

SOFiA Website: http://audiogroup.web.th-koeln.de/SOFiA\_wiki/WELCOME.html

### Examples/Tutorial

Application examples are available at http://audiogroup.web.th-koeln.de.